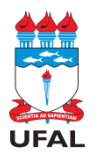

#### **UNIVERSIDADE FEDERAL DE ALAGOAS – UFAL SECRETARIA EXECUTIVA DOS CONSELHOS SUPERIORES – SECS/UFAL PRÓ-REITORIA DE GRADUAÇÃO**

## **ANEXO DA Resolução Nº 05/2022-CONSUNI/UFAL**

#### **PLANO DE ENSINO PARA COMPONENTES CURRICULARES/DISCIPLINAS**

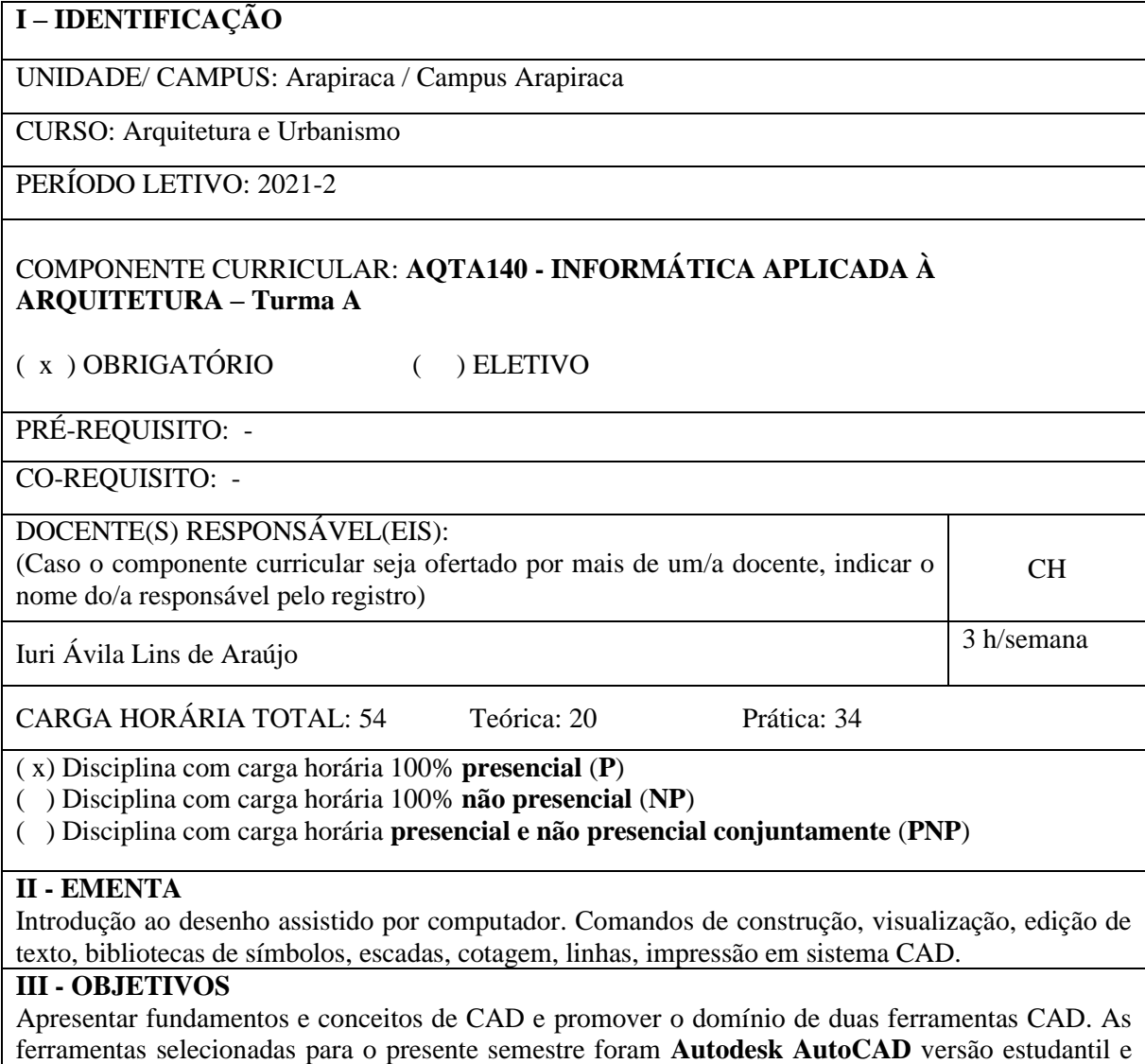

# **Trimble SketchUp Free**.

## **IV - CONTEÚDO PROGRAMÁTICO**

- 1 Introdução ao AutodeskAutoCAD;
- 2 Introdução ao Trimble SketchUp Free.

## **V - METODOLOGIA**

Treinamento prático na ferramenta Autodesk AutoCAD versão estudantil e Trimble SketchUp Free; Aulas expositivas em laboratório de informática, com um aluno por máquina;

Proposição de exercícios, com assessoramento ao aluno, para prática assistida das ferramentas; Proposição de exercícios "extraclasse" para prática individual e contínua das ferramentas.

#### **VI - FORMAS DE AVALIAÇÃO**

Acompanhamento da produção semanal do aluno durante as aulas, para avaliar a evolução do aprendizado. Notas bimestrais (AB1 e AB2) compostas por entrega de produtos específicos, com peso dez e desenvolvidos individualmente.

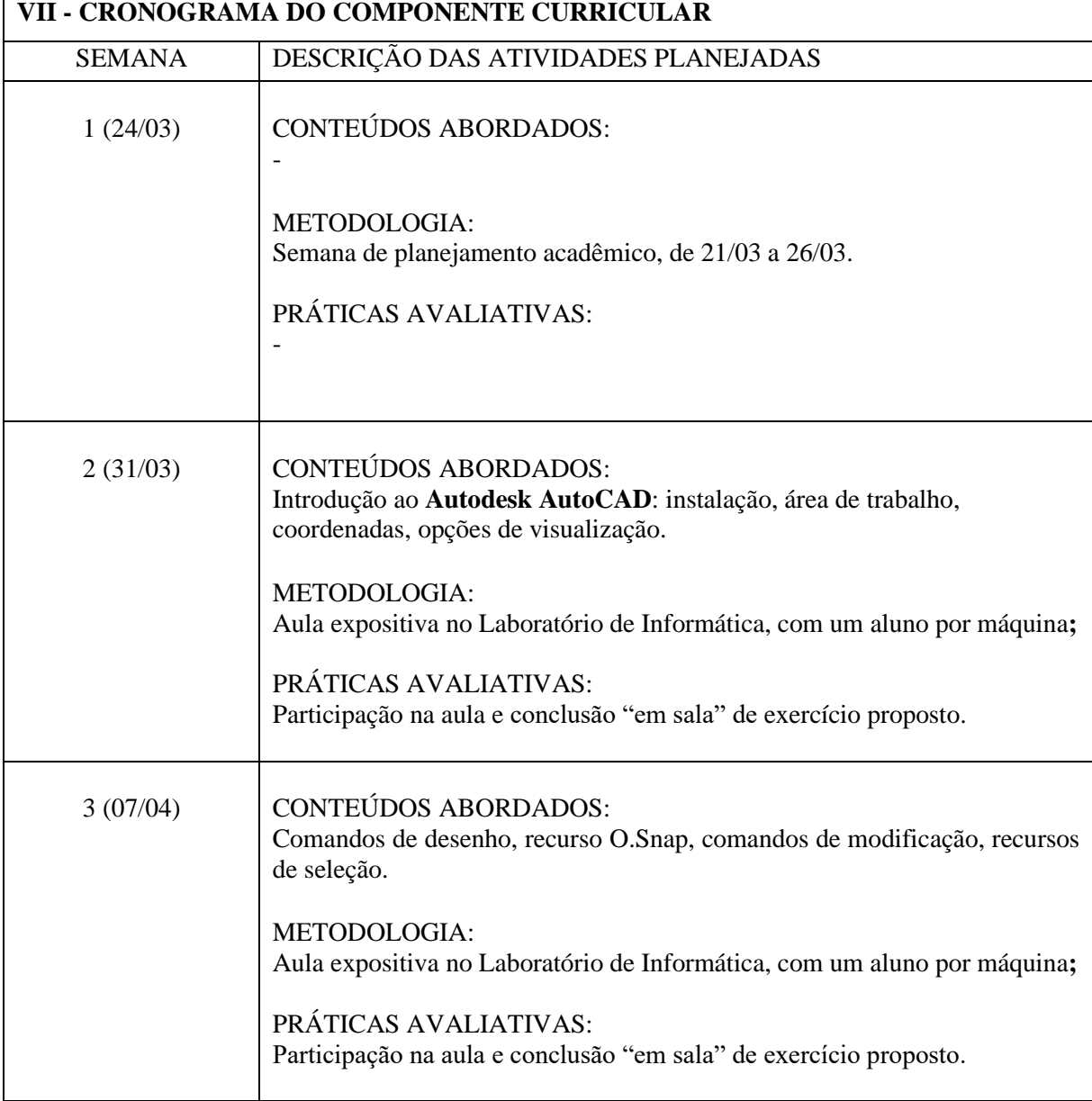

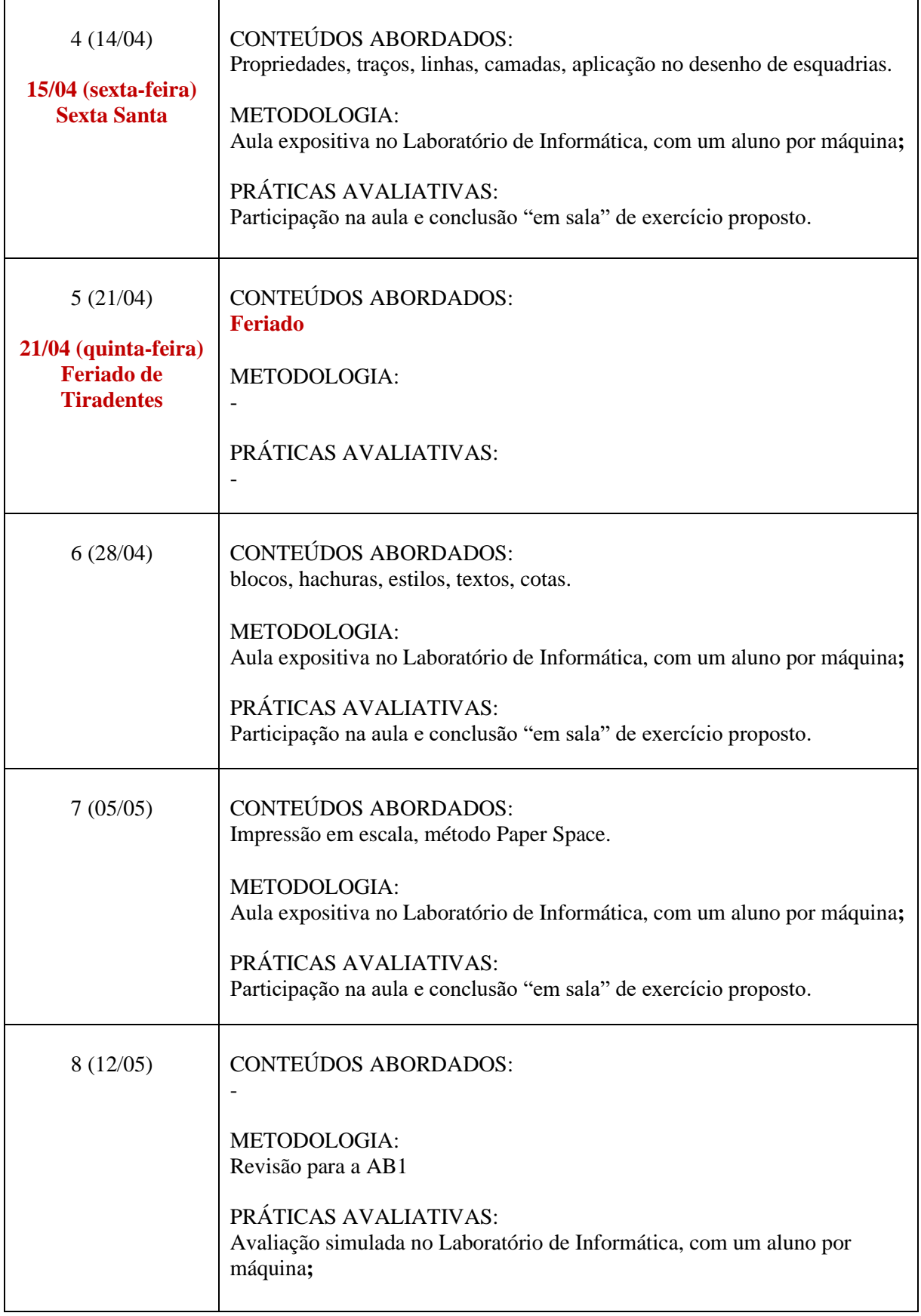

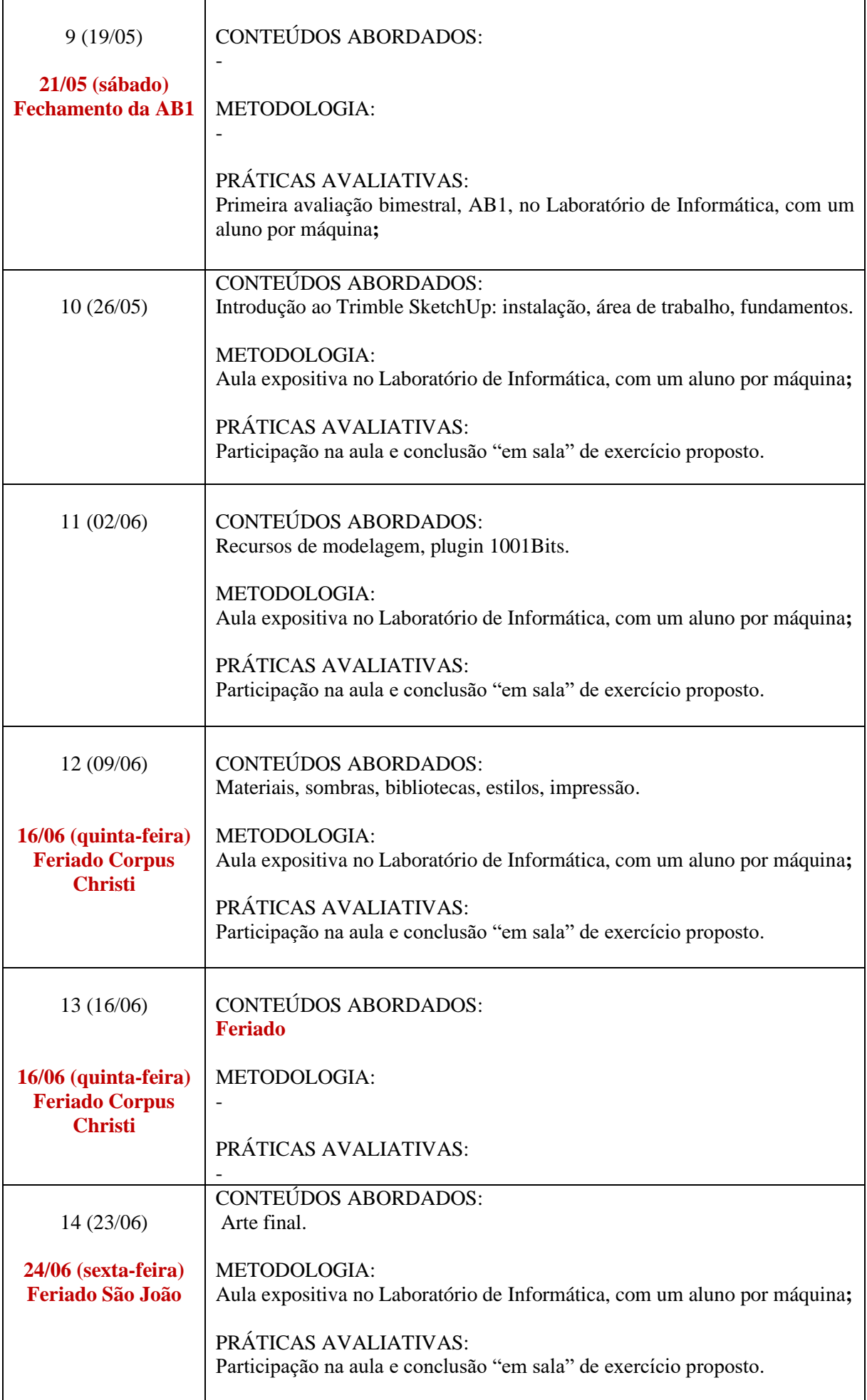

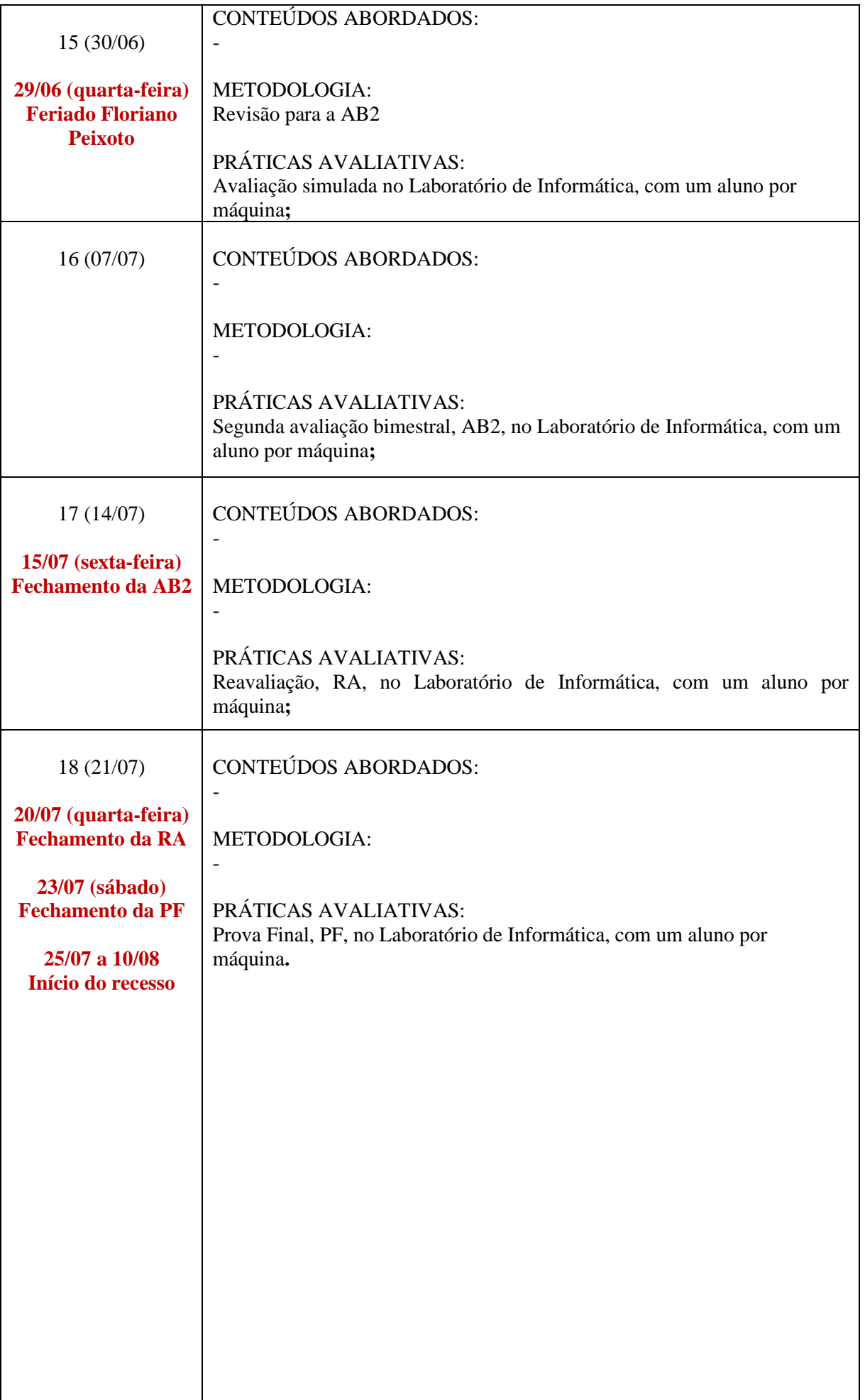

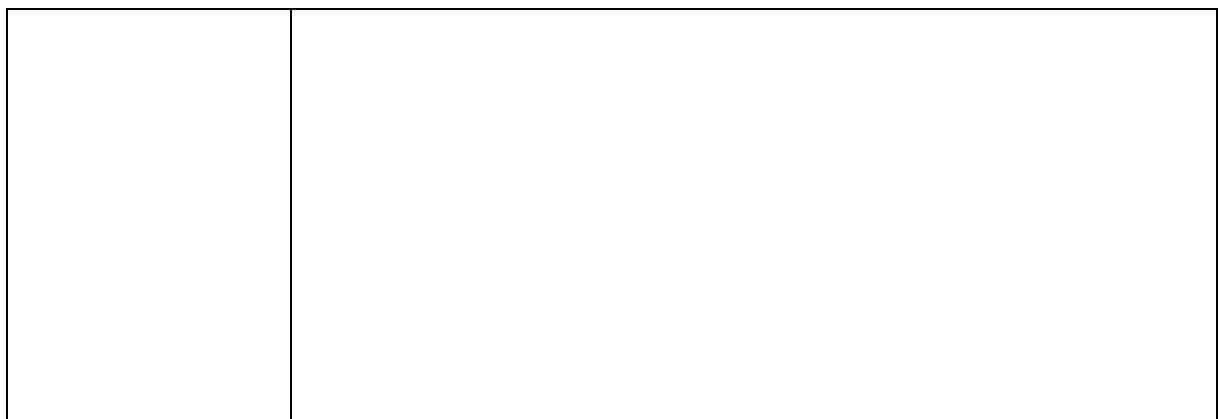

#### **IX – REFERÊNCIAS**

BÁSICAS:

1. CAMBIAGHI, Henrique (Org.). **Diretrizes gerais para intercambialidade de projetos em CAD.** São Paulo: Pini, 2002. (CD-ROM).

2. CAVASSANI, Glauber. **V-Ray para Google Sketchup 8:** acabamento, iluminação e recursos avançados para maquete eletrônica. São Paulo: Érica, 2021.

3. LIMA, Claudia C. N. A. de. **Autodesk Revit Architecture 2013:** conceito e aplicações. São Paulo: Érica, 2013.

4.LEAL, Matheus. **Prancheta Criativa**. Disponível em:

<https://www.youtube.com/c/PranchetaCriativa/playlists>

5. HERINGER, Markoni. **Markoni Heringer**. Disponível em:

<https://www.youtube.com/c/mrheringer/videos>

6. **Engenharia e tecnologia**. Disponível em:

<https://www.youtube.com/channel/UClHCMnj8rTFrU9iOTVfiV7A/playlists>

7. RIBEIRO, Edson. **AutoCAD with Coffe**. Disponível em:

<https://www.youtube.com/c/AutoCad2021/playlists>

8. **Leiaut Carielo:** AutoCAD curso arquitetônico básico. Disponível em:

<https://www.youtube.com/watch?v=Dwpc1szy96I&list=PL-jiHjHt4KXuQt509IrSERk7JREDJeyo->COMPLEMENTARES:

1. BALDAM, Roquemar de L.; COSTA, L. AutoCAD 2007: utilizando totalmente. 2. ed. São Paulo: Érica, 2007.

2. KOWALTOWSKI, D. K. (et al.). O processo de projeto em arquitetura: da teoria à tecnologia. São Paulo: Oficina de Textos, 2011.

3. PELLEGRINO, Pierre. **Arquitetura e Informática. Barcelona:** Gustavo Gilli, 1999.

4. SILVA, Arlindo (et al.). **Desenho técnico moderno**. 4. ed. Rio de Janeiro: LTC, 2006.

5. SPECK, H. J; PEIXOTO, V. V. Manual básico de desenho técnico. 5. ed. Florianópolis: UFSC 2009.

07/03/2022 \_\_\_\_\_\_\_\_\_\_\_\_\_\_\_\_\_\_\_\_\_\_\_\_\_\_\_\_\_\_\_\_\_\_\_\_\_\_\_\_\_\_\_\_\_\_\_\_\_\_\_\_\_\_\_\_\_\_\_\_\_

Data de entrega do plano Assinatura dos docente/s responsável/eis

\_\_\_\_/\_\_\_\_/\_\_\_\_ \_\_\_\_\_\_\_\_\_\_\_\_\_\_\_\_\_\_\_\_\_\_\_\_\_\_\_\_\_\_\_\_\_\_\_\_\_\_\_\_\_\_\_\_\_\_\_\_\_\_\_\_\_\_

Data da aprovação no Colegiado Assinatura do/a Coordenador/a do Curso